#### **Prep4PDF Crack Free Download**

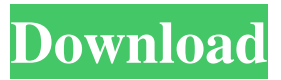

#### **Prep4PDF Crack**

- Ease of use: if you are not a PPT user, Cracked Prep4PDF With Keygen is the perfect solution for you - Ease of use: if you are a PPT user, prepare your presentations as usual. Select the desired options on the 'Preview' button and convert them to PDF directly. - Convert PPT files to PDF format: do you want to change your PPT presentations to PDF? If you have selected the 'Preview' option on the 'File' menu, you can preview and easily convert the selected PPT files to Adobe PDF format. - Use prepared PDF files in PowerPoint: the Prep4PDF Free Download add-in has a 'file' option that allows you to use your prepared PDF files in PowerPoint. Simply select them and they will appear in PowerPoint as slides. - Works with the original format: the Prep4PDF Crack Free Download add-in has the ability to convert PPT files to PDF without changes, preserving the PPT formatting and the original appearance. - This add-in works with all versions of PowerPoint: Prep4PDF is compatible with PowerPoint 2007, 2010 and 2013. - Easy installation: for easy installation, please download and run the installation file that you can find at the link below: Disclaimer

a product of wshbluero.com, the service provider of the wshbluero toolbar. The web site www.wshbluero.com is the property of wshbluero.com, the service provider of the wshbluero toolbar. The links provided in this web site allow you to visit a site that has no relation with this one.

PDF ToolbarQ: Remove nth and previous bullet in unordered list I am using the following css to remove the first, last and nth item in a unordered list. I would like to be able to have a similar functionality with the previous/next sibling list item. I want to be able to change this value within the page. Is there a way to do this? .remove:firstchild { border:0; padding:0; margin:0;

#### **Prep4PDF For Windows**

As a form of teaching, a unit is a learning object, course, course material or lesson that is presented to students in one of the various learning methods. Course  $- A$  body of teaching that covers a theme over a period of time, for example, a course in political science. Course material - Components of a course material may include lectures, handouts, manuals, slides, textbooks, study guides, software, images, audio files, and videos. Lecture – A presentation that is designed to be given to students in a classroom setting. They often start with a problem or a question, and then give a lecture that answers the question. The lecture is typically in the form of a spoken message or a slide show. Podcast - A digital file of audio and/or video that is available for downloading online. Podcasts are similar to radio programs or audiobooks. Podcast player - A program that plays podcast files. Study guide - An item of supplementary material for a course. It may include an outline or readings for a course, a homework assignment, a test, or other material to be considered as part of a study. Teacher - One who teaches. Unit - A complete lesson or other body of teaching intended for delivery to students Course material – components of a course material may include lectures,

handouts, manuals, slides, textbooks, study guides, software, images, audio files, and videos. Video - A digital file of video that is available for downloading online. Videos

are similar to TV programs or movies. Web 2.0 – Online services or software that make it easy for users to create, manage, and share content. For more, please visit: Changes in Business Rules of Conduct and Ethical Considerations Some common business rules of conduct have changed. The following list shows changes in business rules. Business Rule No. 1: Effective in 2004, a new business rule has been added to effectuate the new anti-bribery law. Business Rule No. 2: Since 2003, an accounting rule has been implemented to report the fair value of stock-based compensation. There are changes in ethical considerations: Ethical Rule No. 1: Although stock-based compensation has been accounted for in accordance with the new business rule, 77a5ca646e

## **Prep4PDF Crack With License Key Download [Mac/Win]**

Prep4PDF is a software add-in for PowerPoint that converts PowerPoint presentations to Adobe PDF format.

# **What's New In Prep4PDF?**

Pre4PDF is a simple and easy-to-use add-in that perfectly integrates within PowerPoint and enables users to easily convert PPT presentations to PDF format. Using Prep4PDF you have the possibility to maintain the interactivity of your presentations even if they are converted to Adobe PDF format. Pre4PDF is a simple and easy-to-use add-in that perfectly integrates within PowerPoint and enables users to easily convert PPT presentations to PDF format. Using Prep4PDF you have the possibility to maintain the interactivity of your presentations even if they are converted to Adobe PDF format. After a few modifications the code has been improved and enhanced to work in more conditions. Since its release, the product is constantly updated to take full advantage of the features that are currently available. Overview Description Pre4PDF is a simple and easy-to-use add-in that perfectly integrates within PowerPoint and enables users to easily convert PPT presentations to PDF format. Using Prep4PDF you have the possibility to maintain the interactivity of your presentations even if they are converted to Adobe PDF format. After a few modifications the code has been improved and enhanced to work in more conditions. Since its release, the product is constantly updated to take full advantage of the features that are currently available. Using Prep4PDF Prep4PDF is a simple and easyto-use add-in that perfectly integrates within PowerPoint and enables users to easily convert PPT presentations to PDF format. Using Prep4PDF you have the possibility to maintain the interactivity of your presentations even if they are converted to Adobe PDF format. The add-in allows you to: - Convert PPT to PDF and vice versa. -Generate Adobe Acrobat templates from PPT presentations. - Convert your PPT presentations to PDF format for reading with your Mac and using in your external viewer. Getting Started The simple installation process is made possible by the existence of a helper system. You only have to unzip the zip package in your system directory (on Windows: C:\Documents and Settings\All Users\Documents\setup) and run the installer. The installation wizard will start automatically and guide you through the process. If you have problems with the installation, feel free to use the comments section to let us know how to proceed. Integration with PowerPoint Pre4PDF is a simple and easy-to-use add-in that perfectly integrates within PowerPoint and enables users to easily convert PPT presentations to PDF format. Using Prep4PDF you have the possibility to maintain the interactivity of your presentations even if they are converted to Adobe PDF format. To start, you have to open your PowerPoint presentations in which you want to convert them to PDF

# **System Requirements:**

•Requires a controller that supports the game •Requires a PS3 disc drive •\* Xbox 360: Requires 4 gigabytes (GB) of hard drive space and Xbox LIVE membership. • PlayStation 3: Requires a 20 gigabyte (GB) hard drive and PlayStation Network membership.At some point, some of us all have to face the fact that we might not be the best. And if this is you, then it is time to become our best. The problem is that we feel a real guilt and shame for having even considered our performance.

Related links:

<http://www.makeenglishworkforyou.com/2022/06/06/dice-roller-c-crack/> [https://santoshkpandey.com/simple-thumbnail-creator-crack-registration-code-free](https://santoshkpandey.com/simple-thumbnail-creator-crack-registration-code-free-download-latest-2022/)[download-latest-2022/](https://santoshkpandey.com/simple-thumbnail-creator-crack-registration-code-free-download-latest-2022/) <https://rebon.com.co/wp-content/uploads/2022/06/chrsha.pdf> [https://claremontecoforum.org/2022/06/re-enable-8077-activation-code-with-keygen](https://claremontecoforum.org/2022/06/re-enable-8077-activation-code-with-keygen-pc-windows-updated/)[pc-windows-updated/](https://claremontecoforum.org/2022/06/re-enable-8077-activation-code-with-keygen-pc-windows-updated/) <http://staffdirect.info/wp-content/uploads/2022/06/geoosa.pdf> [http://www.rossotamarindo.com/wp-content/uploads/2022/06/GSA\\_Image\\_Spider.pdf](http://www.rossotamarindo.com/wp-content/uploads/2022/06/GSA_Image_Spider.pdf) <https://viotera.com/?p=5569> <http://laviehline.net/?p=4272> <http://viabestbuy.co/wp-content/uploads/2022/06/nisbird.pdf> <http://dox.expert/?p=12683>